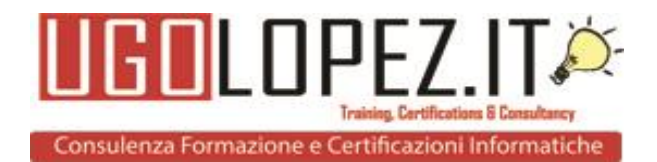

# **Programma corso WordPress**

# **Creare un sito con Wordpress**

- Aspetti tecnici di Wordpress
- Dominio e Hosting
- Installazione automatica di Wordpress
- Installazione manuale di Wordpress

# **L'interfaccia Utente di Wordpress**

- Front-end
- Back-end

# **Backup del sito**

- Installazione ed attivazione del plugin BackWPup
- Configurazione, pianificazione e avvio del backup con BackWPup

# **Sicurezza del sito**

- Aggiornamenti
- I plugin Easy Update Manager e iThemes Security

# **Sviluppo di un sito**

- Gestione delle impostazioni predefinite
- Gestione delle impostazioni schermata
- Verifica delle impostazioni generali
- Commenti e indicizzazione

# **Definire l'aspetto di un sito**

- Composizione di un tema
- Installazione e attivazione di un tema
- Personalizzazione di un tema

# **Creazione delle pagine**

- Titolo e permalink
- Inserimento di testo e immagini
- Definizione della home page
- Creazione del menu principale
- I widget

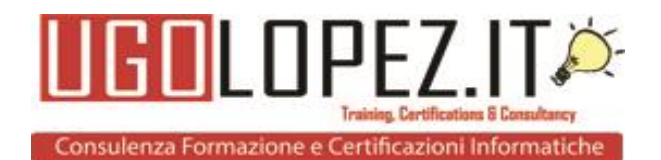

# **Gestione dei contenuti dinamici**

- Creazione di un articolo
- Creazione di un'area blog

# **Introduzione alla SEO - La SEO**

- SEO e SEM
- La SEO organica
- Fattori on-site

### **Come migliorare il ranking del sito**

- Come creare contenuti adatti ai motori di ricerca
- Le parole chiave
- Local SEO
- Fare SEO per i motori di ricercar

# **I Social Network - Funzionalità dei social network più diffusi**

- Facebook
- Whatsapp
- Instagram
- LinkedIn
- Twitter
- Snapchat

#### **Facebook Marketing - Integrazione con Wordpress**

- Badge e social plugin
- La registrazione degli utenti al sito tramite Facebook
- Open Graph
- Geolocalizzazione e mobilità

#### **Profilo personale e Fan Page**

- Il profilo personale
- Aggiornare lo stato

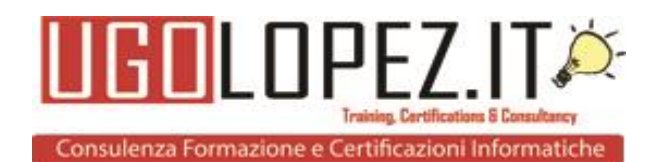

# **Gestire foto e video**

- Privacy
- Come funziona la pagina fan
- Come migrare da profilo a pagina
- Aprire e gestire una pagina

### **Strumenti operativi**

- Il post
- Il gestore delle pagine per smartphone
- Facebook mentions per smartphone
- Facebook live per le pagine

# **La pubblicità su Facebook**

- Creare un'inserzione rapida
- Incrementare i mi piace tramite le call to action
- Creare un campagna dall'editor
- Post engagement
- Like increment
- Inserzioni video su Facebook
- Canvas
- Instant replies